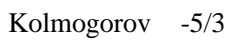

FFT Fast Fourier

Transform

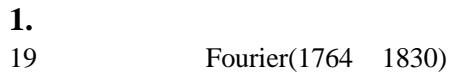

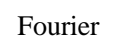

*x*(t) (-T/2, T/2) T

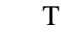

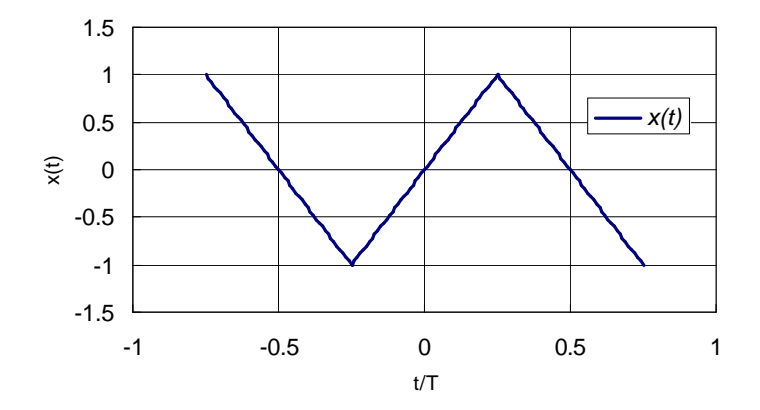

$$
1 \qquad \qquad x(t)
$$

$$
x(t) = \begin{cases} -2 - \frac{4}{T}t & \left( -\frac{3T}{4} < t < -\frac{T}{4} \right) \\ \frac{4}{T}t & \left( -\frac{T}{4} \le t \le -\frac{T}{4} \right) \\ 2 - \frac{4}{T}t & \left( \frac{T}{4} < t < \frac{T}{4} \right) \end{cases}
$$

$$
x(t) = b_1 \sin \frac{2\pi t}{T} + b_2 \sin \frac{4\pi t}{T} + b_3 \sin \frac{6\pi t}{T} + \dots + b_n \sin \frac{2n\pi t}{T} + \dots
$$

 $sin(2*npt*/T)$ 

$$
\int_{-T/2}^{T/2} x(t) \sin \frac{2n\pi t}{T} dt = b_1 \int_{-T/2}^{T/2} \sin \frac{2\pi t}{T} \cdot \sin \frac{2n\pi t}{T} dt + b_2 \int_{-T/2}^{T/2} \sin \frac{4\pi t}{T} \cdot \sin \frac{2n\pi t}{T} dt
$$
  
+ ... +  $b_n \int_{-T/2}^{T/2} \left( \sin \frac{2n\pi t}{T} \right)^2 dt + ...$ 

$$
\sin\int_{-T/2}^{T/2} \sin\frac{2m\pi t}{T} \cdot \sin\frac{2n\pi t}{T} dt \begin{cases} = 0 & (m \neq n) \\ = \frac{T}{2} & (m = n) \end{cases}
$$

 $m=n$  0 (orthogonal functions)  $m=n$  1 (orthonormal functions)

$$
\int_{-T/2}^{T/2} x(t) \sin \frac{2n\pi t}{T} dt = 2 \left[ \int_0^{T/4} \left( \frac{4}{T} t \right) \sin \frac{2n\pi t}{T} dt + \int_{T/4}^{T/2} \left( 2 - \frac{4}{T} t \right) \sin \frac{2n\pi t}{T} dt \right]
$$

$$
= \frac{2T}{(n\pi)^2} \int_0^{n\pi/2} \zeta \sin \zeta d\zeta - \frac{2T}{(n\pi)^2} \int_{n\pi/2}^{n\pi} \zeta \sin \zeta d\zeta + \frac{2T}{n\pi} \int_{n\pi/2}^{n\pi} \zeta \sin \zeta d\zeta
$$

$$
\begin{cases} = \frac{4T}{(n\pi)^2} (-1)^{n+1} & (n = 1, 3, 5, ...) \\ = 0 & (n = 2, 4, 6, ...) \end{cases}
$$

$$
b_n = \frac{2}{T} \int_{-T/2}^{T/2} x(t) \sin \frac{2n\pi t}{T} dt \begin{cases} = \frac{8T}{(n\pi)^2} (-1)^{n+1} & (n = 1, 3, 5, ...) \\ = 0 & (n = 2, 4, 6, ...) \\ \mathbf{x}(t) & \end{cases}
$$

$$
x(t) = \frac{8}{\pi^2} \left\{ \sin \frac{2\pi t}{T} - \frac{1}{3^2} \sin \frac{6\pi t}{T} + \frac{1}{5^2} \sin \frac{10\pi t}{T} - \frac{1}{7^2} \sin \frac{14\pi t}{T} + \dots \right\}
$$

 $2(a)$  d  $n$   $x(t)$  n  $x(t)$ 

$$
) \quad \blacksquare
$$

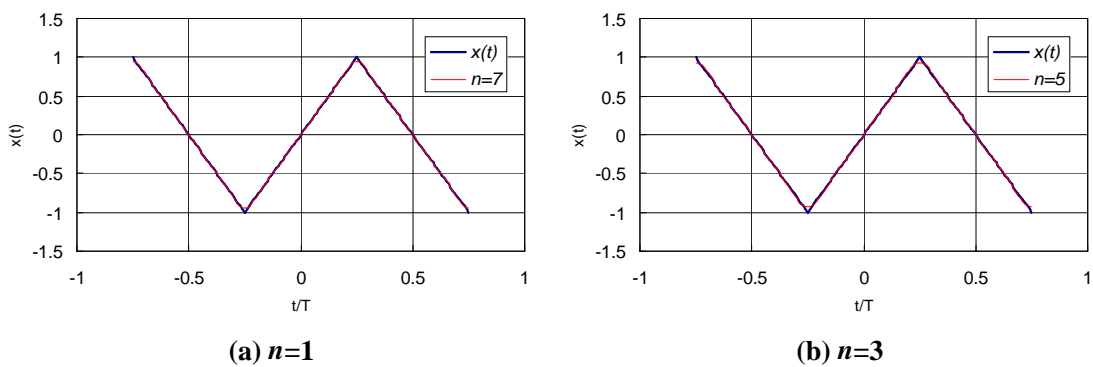

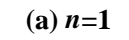

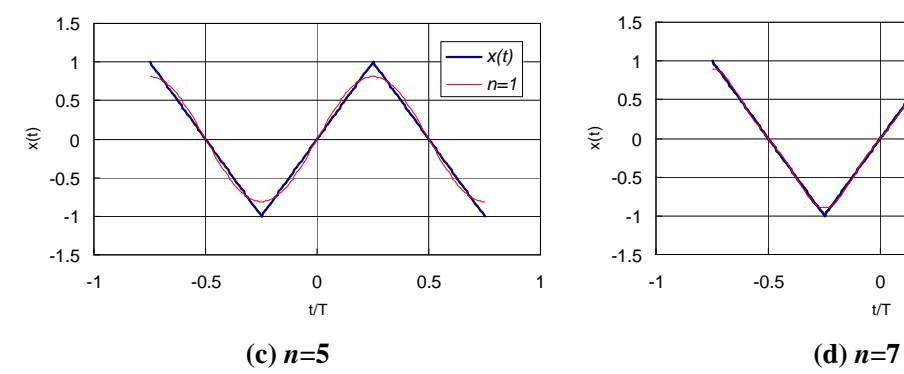

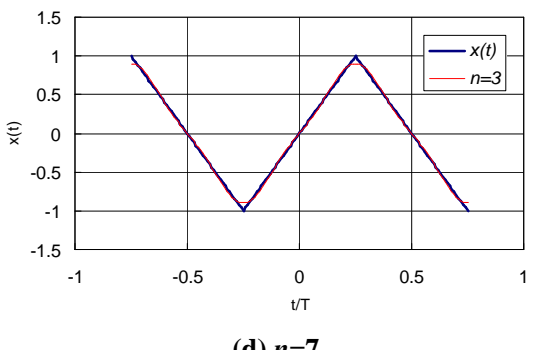

$$
2\quad 2
$$

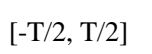

$$
x(t) = \frac{a_0}{2} + \sum_{n=1}^{\infty} \left( a_n \cos \frac{2n\pi t}{T} + b_n \sin \frac{2n\pi t}{T} \right)
$$

$$
\begin{cases} a_n = \frac{2}{T} \int_{-T/2}^{T/2} x(t) \cos \frac{2n\pi t}{T} dt \\ b_n = \frac{2}{T} \int_{-T/2}^{T/2} x(t) \sin \frac{2n\pi t}{T} dt \end{cases}
$$

 $20 \quad 30$ 

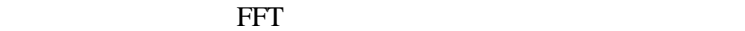

Gibbs

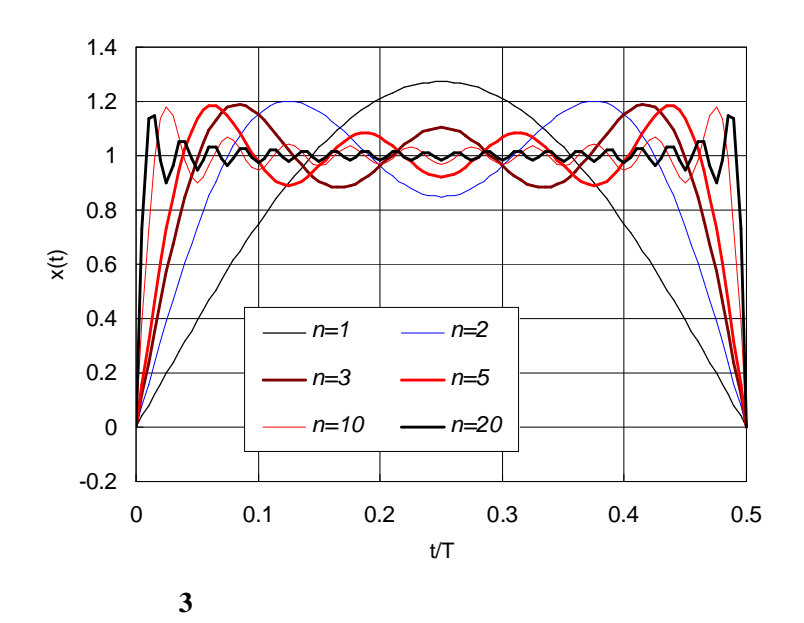

 $2.$ 

基本周波数区間*T*が有限値 らば *T*/*n*は第*n*次高調波の周期 あり その逆数は周波数*f*<sup>n</sup> あり

 $f = \frac{1}{T}$ *T*  $f_n = \frac{n}{n}$  $\delta f = \frac{1}{\Box}$ =

$$
\cos \theta = \frac{\left(e^{i\theta} + e^{-i\theta}\right)}{2}
$$

$$
\sin \theta = \frac{\left(e^{i\theta} - e^{-i\theta}\right)}{2}
$$

$$
x(t) = \frac{a_0}{2} + \sum_{n=1}^{\infty} A_n \exp\left(\frac{i2n\pi t}{T}\right) + \sum_{n=1}^{\infty} B_n \exp\left(-\frac{i2n\pi t}{T}\right)
$$

$$
A_n = \frac{a_n - ib_n}{2} = \frac{1}{T} \int_{-T/2}^{T/2} x(t) \exp\left(-\frac{i2n\pi t}{T}\right) dt
$$

$$
A_n = \frac{a_n + ib_n}{2} = \frac{1}{T} \int_{-T/2}^{T/2} x(t) \exp\left(\frac{i2n\pi t}{T}\right) dt
$$

$$
x(t) = \lim_{T \to \infty} \sum_{n = -\infty}^{\infty} \left[ \frac{1}{T} \int_{-T/2}^{T/2} x(t) \exp(-i2\pi nt/T) dt \right] \exp(i2\pi nt/T)
$$

$$
= \lim_{T \to \infty} \sum_{n = -\infty}^{\infty} \delta f \left[ \int_{-T/2}^{T/2} x(t) \exp(-i2\pi fnt) dt \right] \exp(i2\pi fnt)
$$

$$
x(t) = \int_{-\infty}^{\infty} X(f) \exp(i2\pi ft) df
$$

$$
X(f) = \int_{-\infty}^{\infty} x(t) \exp(-i2\pi ft) dt
$$

 $\Gamma$ 

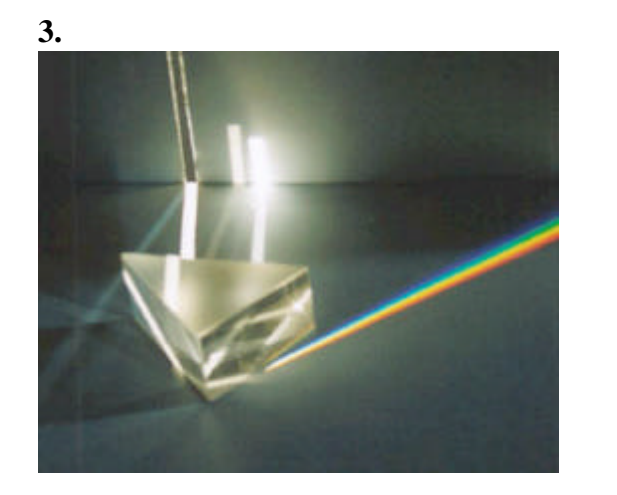

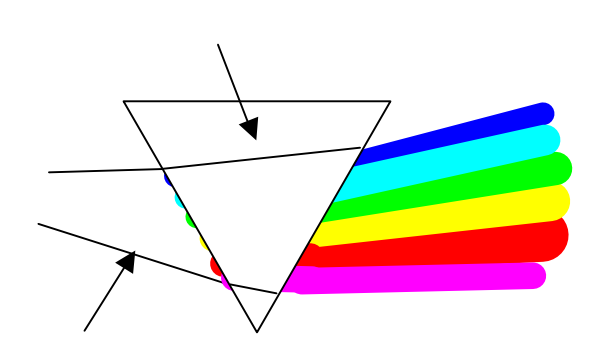

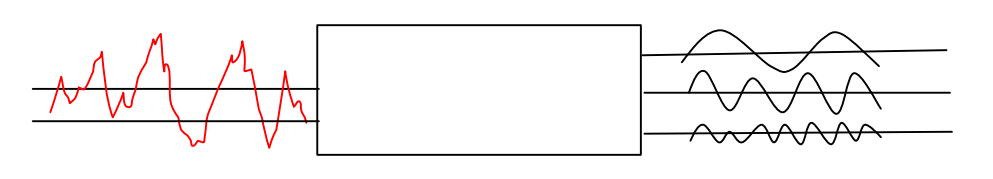

**4** プリズムを通過する白色光

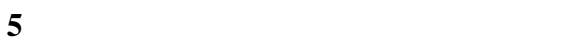

 $7$ 

$$
X(f) \t\t f \t\t |X(f)|^2
$$
  
T\t\t\t
$$
X(f)|^2
$$
  
T\t\t\t
$$
X(f)|^2
$$
  
T

(Power Spectrum Density Function)*P* 

$$
P(f) = \lim_{T \to \infty} \left[ \frac{1}{T} |X(f)|^2 \right] = \lim_{T \to \infty} \left[ \frac{1}{T} X(f) X^*(f) \right]
$$

 $\overline{\phantom{a}}$ 

 $X(t)$   $|X(f)|^2$  $\mathbf{I}$  $=\lim_{T\to\infty}E\right|$  $P(f) = \lim_{T \to \infty} E \left[ \frac{1}{T} |X(f)|^2 \right]$ 

L

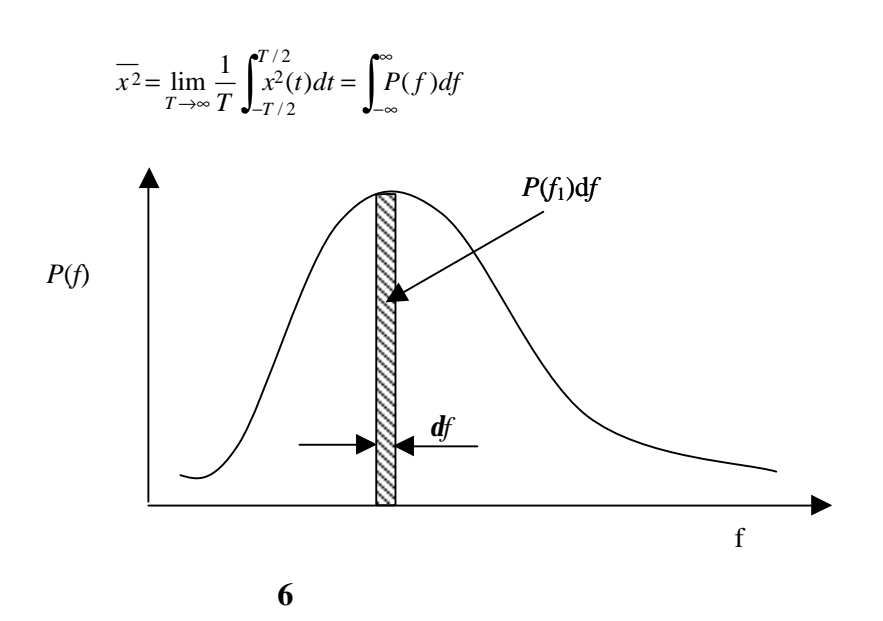

## **4. Fast Fourier Transform**

20 30

1965 Cooley

 $x_0, x_1, \ldots, x_{N-1}$ 

$$
\begin{cases}\nA_k = \frac{2}{N} \sum_{j=0}^{N-1} x_j \cos \frac{2\pi kj}{N} & (k = 0, 1, \dots N/2) \\
B_k = \frac{2}{N} \sum_{j=0}^{N-1} x_j \sin \frac{2\pi kj}{N} & (k = 1, 2, \dots N/2 - 1)\n\end{cases}
$$

$$
C_0 = A_0 / 2
$$
  
\n
$$
C_N / 2 = A_{N/2}
$$
  
\n
$$
C_k = (A_k - iB_k) / 2
$$
  
\n
$$
C_N - K = (A_k + iB_k) / 2
$$
  
\n
$$
0 < k < \frac{N}{2}
$$

$$
C_k = \frac{2}{N} \sum_{j=0}^{N-1} x_j \exp\left(-i \frac{2\pi k j}{N}\right) (j = 0, 1, 2...N - 1)
$$

$$
x_j = \sum_{k=0}^{N-1} C_k \exp\left(i\frac{2\pi kj}{N}\right) \ (j=0,1,2...N-1)
$$

 $8$ 

$$
W = \exp\left(i\frac{2\pi}{8}\right) = \cos\frac{\pi}{4} + i\sin\frac{\pi}{4}
$$
  
,
$$
W^2 = i, W^4 = -1, W^5 = -W, W^6 = -i, W^7 = -W^3
$$

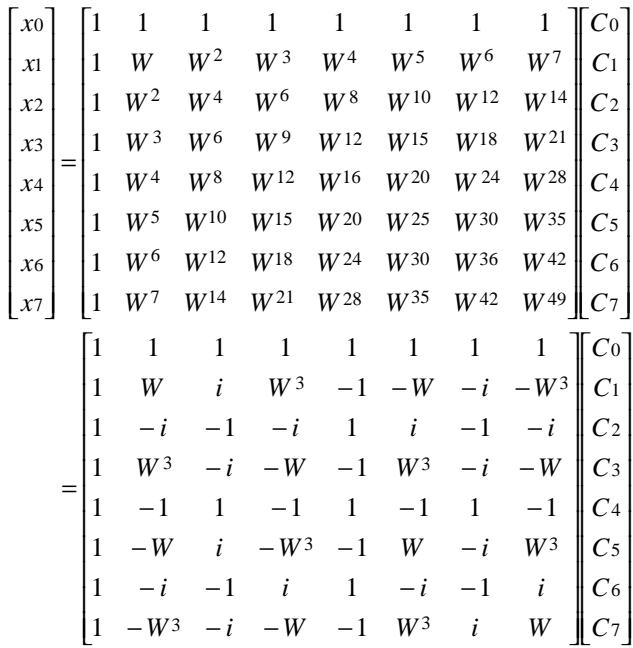

$$
\begin{bmatrix}\nx_0 \\
x_1 \\
x_2 \\
x_3 \\
x_4 \\
x_5 \\
x_6 \\
x_7\n\end{bmatrix} =\n\begin{bmatrix}\nD_0 + D_4 \\
D_1 + WD_5 \\
D_2 + iD_6 \\
D_3 + W^3 D_7 \\
D_0 - D_4 \\
D_1 - WD_5 \\
D_2 - iD_6 \\
D_3 - W^3 D_7\n\end{bmatrix}
$$
\n
$$
\begin{bmatrix}\nD_0 \\
D_1 \\
D_2 \\
D_3\n\end{bmatrix} =\n\begin{bmatrix}\nC_0 \\
D_2 \\
C_4 \\
C_6\n\end{bmatrix},\n\begin{bmatrix}\nD_4 \\
D_5 \\
D_6 \\
D_7\n\end{bmatrix} =\n\begin{bmatrix}\nC_1 \\
C_3 \\
C_5 \\
C_7\n\end{bmatrix}
$$
\n
$$
\mathbf{T} =\n\begin{bmatrix}\n1 & 1 & 1 & 1 \\
1 & i & -1 & -i \\
1 & -1 & 1 & -1 \\
1 & -i & -1 & i\n\end{bmatrix}
$$

 $N2$  $(logpN)$  $P=4$ 

*N N P*  $P$   $\log 2$ 2 log log

1  $N=2^p$ 

3

 $\frac{1}{T}\int_{-T/2}^{T/2} W^2 dt = \frac{2}{3}$ 

 $2dt \geq 2dt$  $\mathsf{l}$ I J  $\overline{\phantom{a}}$ 

/ 2

/ 2

*T*

L L L

 $2 \nabla$ 

 $0$ 

 $\overline{0}$ 

 $0$ Window Rectangular Window

 $x(j) = x(t)Wc(t)$ 

Hanning  $\left|\frac{1}{1}\right|$   $\mu = \left|\frac{1}{T}\right|$  $0.5\frac{1}{1-\cos{\frac{2}{1-\cos{\frac{2}{1-\cos{\$  $\mu =$ IJ ľł I.  $\mathsf{l}$ ⇃  $\left\{1-\cos\left(\frac{2\pi i}{\lambda}\right)\right\}$  $\overline{\phantom{a}}$  $\left(\frac{2\pi i}{\sqrt{2}}\right)$ l ſ −  $= 0.5 \left\{ 1 - \cos \left( \frac{2\pi i}{N-1} \right) \right\}$   $\mu = \left[ \frac{1}{T} \int_{-T}^{T}$  $\left\{\left\{\begin{array}{c} \mu = \frac{1}{T} \int_{-T/2} W^2 dt \end{array}\right\}$  $Wc = 0.5\left\{1 - \cos\left(\frac{2\pi i}{\pi}\right)\right\}$   $\mu = \left|\frac{1}{\pi}\int_0^{\pi/2} W^2 dt\right| = \frac{2}{\pi}$ 

Rectangular  $Wc = 1$ 

(3)  

$$
\widetilde{P}\left(\frac{k}{T}\right) = \frac{\Delta t}{N} \left[A_k^2 + B_k^2\right] \mu
$$

 $4$ 

 $M$ 

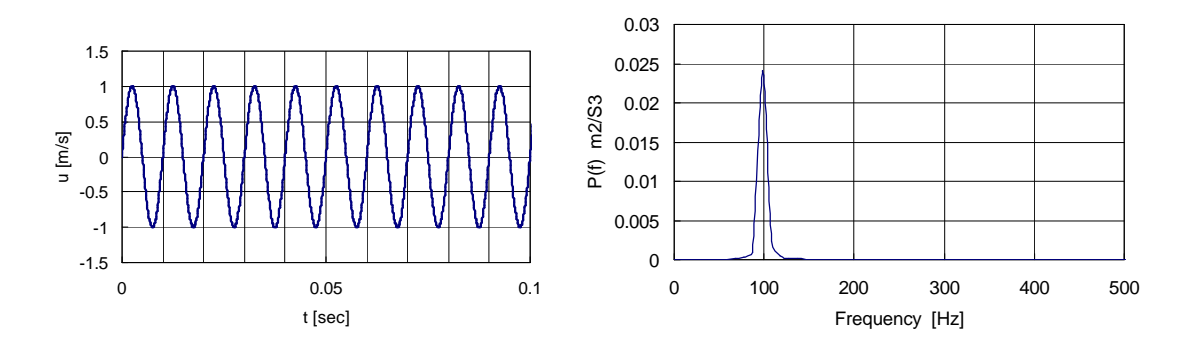

**7** スペクトルの測定例

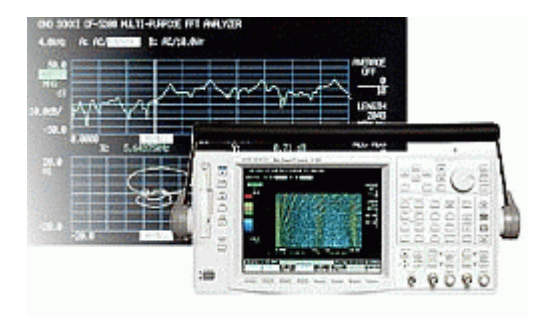

## $A/D$

VirtualFFT

**THE TERM** FET

## http://rd.vector.co.jp/soft/win95/edu/se056666.html

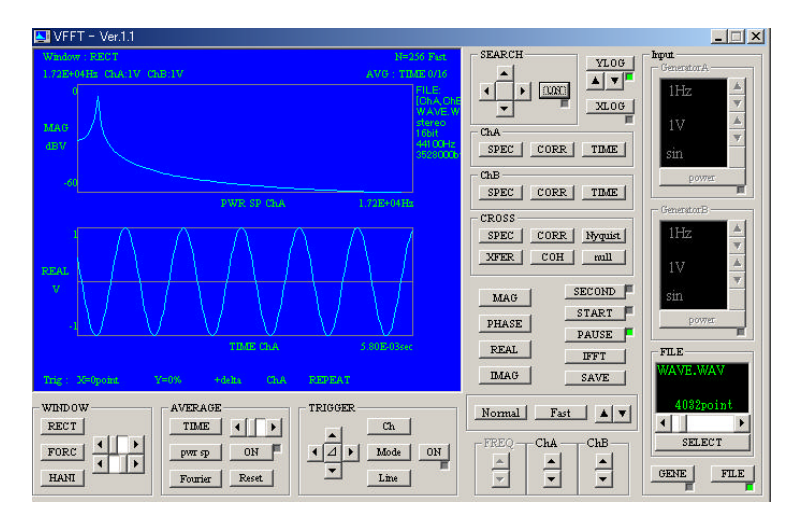

## WINDOWS

http://www.ne.jp/asahi/fa/efu/soft/ws/ws.html

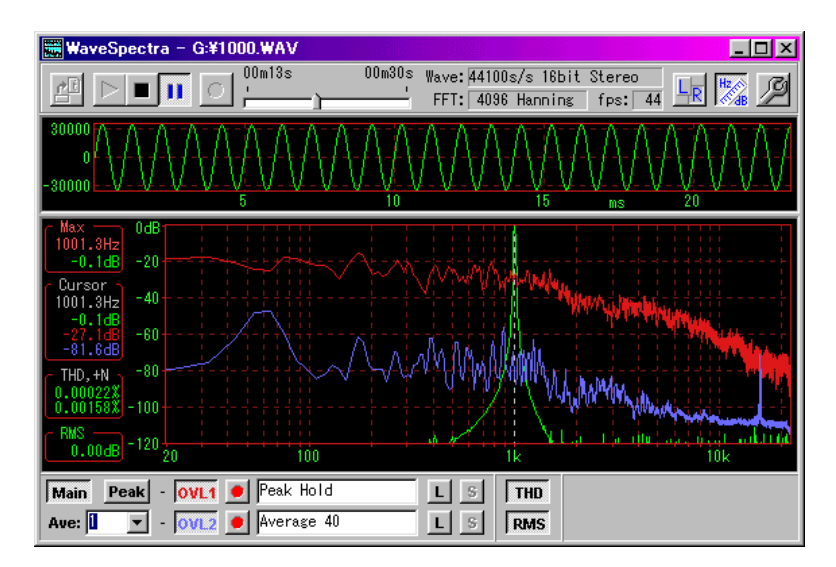

```
#include <stdio.h><br>#include <math h>
                 <math>markh.h</math>#define MAXDATA 10000
#define NF 4<br>#define DT 0.0004#define DT 0.0004
\text{#define } N = 2048<br>\text{#define } WT = 1.0/0.875#define WT 1.0/0.875
#define PI 3.14156
int ipow2(),inv2pow(),atoi(),zero_y(),exit();
int sines 2(), fft(), saw wave();
double atof();
void main(argc,argv)
int argc;
char *argv[];
{
        FILE *fp;
        int n,l,i,mf,nf,sample;
        char filename[80], temp[256];
        double x[MAXDATA], y[MAXDATA];
        double sx1[MAXDATA], sy1[MAXDATA], sp1[MAXDATA];
        double sx2[MAXDATA], sy2[MAXDATA], sp2[MAXDATA];
        double sx[MAXDATA], sy[MAXDATA];
        double fsp1[MAXDATA], fsp2[MAXDATA];
        double fsx[MAXDATA], fsy[MAXDATA];
        double
        sumxy[MAXDATA],sump1[MAXDATA],sump2[MAXDATA];
         double dummyx[MAXDATA];
        double dummyy[MAXDATA];
        double
        ave, sum, dt, TN, OBT, FRE[MAXDATA], t_tmp[MAXDATA];
        switch(argc)
         {
        case 0:
                 exit(0);break;
        case 1:
                 fp=fopen("time.d","w");
```

```
dt = DT;l = inv2pow(N);n = ipow2(1);nf=NF;
                for(i=0;i< n;i++){
        dummyx[i]=\sin(2.0*PI*500.0*dt*(double)i);
                         dummyy[i]=0.0;fprintf(fp,"%e %e\n",(double)i*dt,dummyx[i]);
                 }
                fclose(fp);
                strcpy(filename,"fft.d");
                break;
        default:
        /*
        USAGE: fft filename Sampling Frequency FFT Length
FillterLength
        */
        fp=fopen(argv[1],"r");
        nf=NF;
        i = 0;for (i; j){
                  if ( fgets(temp,78,fp)==NULL )
                 {
                          fclose(fp);
                          break;
 }
                if ( temp[0] == 'i' || temp[0] <= 31 ||
temp[1] == 0 ) continue;
                if ( temp[0] == 'b' ) break;sscanf(temp, "%lf %lf", &t tmp[i], &dummyx[i]);
        \left\{\n \begin{array}{c}\n ++i \\
 \end{array}\n \right\} }
        n=1;l = inv2pow(n);
```

```
n = ipow2(1);dt=t_{mp[1]-t_{tmp[0]};break;
       }
       for(i=0;i<n;i++){
              x[i]=dummyx[i];y[i]=0.0;}
       /*hanning(x,y,n);*/
       fft(x,y,1,-1.0);/*
              printf("decomposition FFT data coresspond to 
original\n");
       */
       for(i=0;i<n;i++){
              sp1[i] = (x[i]*x[i]+y[i]*y[i]); }
       OBT=1.0/(dt*(double)n);fp=fopen(argv[2],"w");
       for(i=0;i<n;i++){
              FRE[i]=OBT*(double)i ;
       fprintf(fp," %e %e %e %e\n",FRE[i],sp1[i]/OBT*WT,x[i
], y[i]);
       }
       fclose(fp);
       fft(x,y,1,1.0);for(i=0;i<n;i++){
                                                                            printf("%e %e\n",dt*(double)i,x[i]);
                                                                    }
                                                            }
                                                            int hanning(x,y,n)
                                                            double *x,*y;
                                                            int n;
                                                             {
                                                                    int i;
                                                                    for(i=0; i < n; i++){
                                                                           x[i] *= 0.5*(1.0-
                                                            cos(2.0*PI*(double)i/(double)n));
                                                                           y[i] *= 0.5*(1.0-
                                                             cos(2.0*PI*(double)i/(double)n));
                                                                    }
                                                             }
                                                             int filter(z,fz,n,nf)
                                                            double *z,*fz;
                                                            int n,nf;
                                                             {
                                                                    int i,k,k1,k2;
                                                                    int mf,m2,m;
                                                                    double sum;
                                                                    m2=nf*2;for(k=mf=0; k<n/2; k+=m2, mf++){
                                                                            sum=0;
                                                                            for(i=0;i< nif;i++){
                                                                                   k1=k-i;k2=k+i;if(k1<=0)k1 = -k1;
```

```
if(k2>=n/2)k2 = n/2 - (k2 - n/2);
                       sum+=(z[k1]+z[k2]);
                \left| \right|fz[mf]=sum/(double)nf;
       }
       return mf;
int fft(x,y,l,f)double *x,*y,f;
int l;
       int i,i0,i1,j,l1,n,ns,n1,k,ipow2();
       double s,c,s1,c1,sc,x1,y1,t;
       n = ipow2(1);n1=n/2;sc=PI;
       j=0;for(i=0;i=n-1;i++){
               if(i<=j)
               \left\{ \right.t=x[i];x[i]=x[j];x[j]=tit=y[i];y[i]=y[j];y[j]=ti }
               k=n/2;while(k \leq i){
                       j=j-k;k / = 2;}
                                                                               j=j+k; }
                                                                  ns=1;
                                                                  while(ns<=n/2)
                                                                  {
                                                                        c1=cos(sc);
                                                                       sl=sin( f * sc);c=1.0;s=0.0;for(11=0;11<ns;11++){
                                                                               for(i0=11;i0 < n; i0 + = (2 * ns))
                                                                               {
                                                                                       i1 =i0+ns;x1 = x[i1]*c-y[i1]*s;y1 = y[i1]*c+x[i1]*s;x[i1] = x[i0]-x1;y[i1] =y[i0]-y1;
                                                                                       x[i0] =x[i0]+x1;y[i0] =y[i0]+y1;
                                                                               }
                                                                               t = c1*c-s1*s;
                                                                               s=s1*c+c1*s;
                                                                               c=t;}
                                                                       ns=2*ns;
                                                                       sc=sc/2.0; }
                                                                 if(f<0.0)for(i=0;i<n;i++) {
                                                                       x[i] /= (double)n;
                                                                       y[i] /= (double)n;
                                                                  }
                                                               }
                                                               int zero_y(y,n)
```
}

{

```
double *y;
int n; {
       while(n!=0) {
               *_{y++=0.0};
               n - i}
}
int ipow2(l)
int l; {
       int n;
       n=1;while (1 != 0){
               n * = 2;1--;}
       return n;
}
int inv2pow(n)
int n; {
       int l;
        1 = -1;while(n!=0) {
               n/=2;1++;}
       return l;
}
```